## **Global Health**

Date revised: 2 August 2021

### **Description**

Global Health is a unique public health database covering core GLOBAL HEALTH covers public health issues, including: health journals as well as sources not routinely indexed by major medical databases. It provides deep subject coverage of information relating to human health and communicable diseases. Much of the data is unique, particularly information relating to HIV and AIDS, experimental research into nutrition, and literature from developing countries. It also covers non-English-language journals, books, reports, dissertations, conference proceedings & other difficult to obtain material.

Scientific material is taken from 125 countries giving Global Health a truly global perspective on public health research. Some 95% of the records contain English language abstracts.

The database is provided by CAB International and is built upon its predecessor CAB Health.

The CAB Abstracts thesaurus is available as an aid in locating broader, narrower, and related subject terms.

From September 2014, Global Health now comes with CABI Full Text - which gives eligible customers automatic access to over 50,000 journal articles, conference papers and reports -80% of which are not available electronically anywhere else.

#### Subject Coverage

Clarivate

- **Epidemiology**
- Disease and vector control
- Health promotion
- Disease prevention
- Nutrition
- Infectious and parasitic diseases
- Medicinal plants
- Veterinary public health
- Environmental health
- Medical entomology and mycology

#### **Date Coverage**

1910 - present

#### **Geographic Coverage**

International

#### **Update Frequency**

Weekly

#### **Document Types**

- Reports
- **Bibliographies**
- **Books and Monographs**
- Conferences, Symposia, Meetings
- Journal Articles
- Theses and Dissertations
- **Patents**

#### **Publisher**

Global Health is produced by CAB International. Questions concerning file content should be directed to:

**CAB** International Janet Halsall, Head of Publishing Operations Wallingford Oxfordshire, OX10 8DE UK

## Sample document

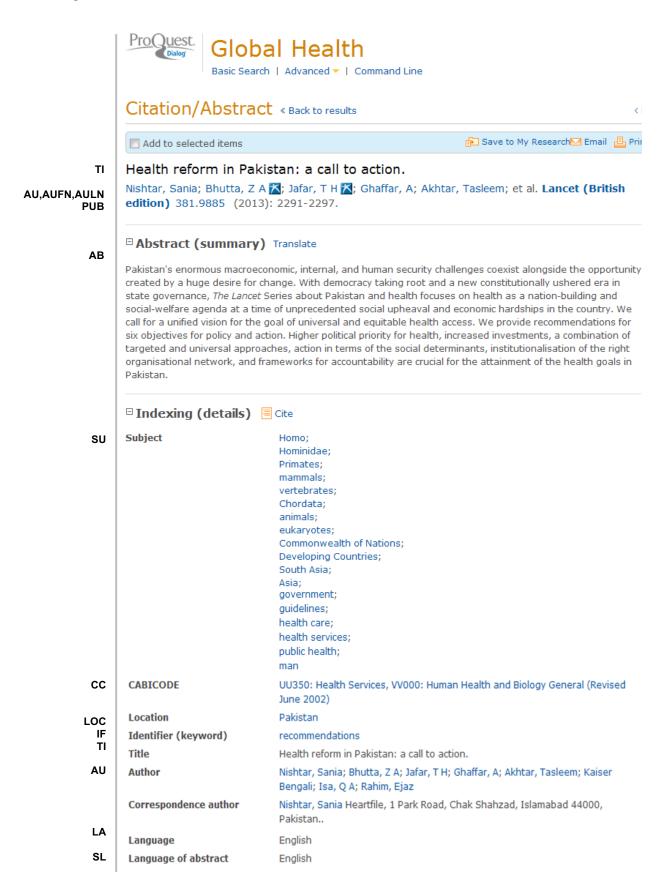

|                                                        | I                  |                                                                                      |  |  |
|--------------------------------------------------------|--------------------|--------------------------------------------------------------------------------------|--|--|
| DTYPE                                                  | Document type      | Journal article                                                                      |  |  |
| PUB                                                    | Publication title  | Lancet (British edition)                                                             |  |  |
| VO                                                     | Volume             | 381                                                                                  |  |  |
| ISS                                                    | Issue              | 9885                                                                                 |  |  |
| PG                                                     | Pagination         | 2291-2297                                                                            |  |  |
| ISSN                                                   | ISSN               | 0140-6736                                                                            |  |  |
| PSTYPE                                                 | Publication type   | Journal article                                                                      |  |  |
| РВ                                                     | Publisher          | Elsevier Ltd                                                                         |  |  |
| PBLOC                                                  | Publisher location |                                                                                      |  |  |
| . 2200                                                 | DOI                | http://dx.doi.org/10.1016/S0140-6736(13)60813-2                                      |  |  |
|                                                        | URL                | http://www.sciencedirect.com/science/article/pii/S0140673613608132                   |  |  |
| PD                                                     | Publication date   | 2013                                                                                 |  |  |
| PD Publication date 2013  DCRE Date created 2013-07-31 |                    | 2013-07-31                                                                           |  |  |
|                                                        | Source attribution | CAB Abstracts, © Publisher specific                                                  |  |  |
| AN                                                     | Accession number   | 20133259629                                                                          |  |  |
|                                                        | Document URL       | http://2014r1nightly.aa1.proquest.com/professional/docview/20758564? accountid=91750 |  |  |
|                                                        | Copyright          | ©2013 CAB International                                                              |  |  |
| FAV                                                    | First available    | 2013-10-21                                                                           |  |  |
| UD                                                     | Updates            | 2013-10-21<br>2013-11-01<br>2013-11-22                                               |  |  |
|                                                        | Database           | Global Health (1910 - current)                                                       |  |  |

# **Search fields**

| Field Name          | Field<br>Code | Example                        | Description and Notes                                                                 |  |
|---------------------|---------------|--------------------------------|---------------------------------------------------------------------------------------|--|
| Abstract            | AB            | ab("nation building")          | Use adjacency and/or Boolean operators to narrow search results.                      |  |
| Abstract present    | ABANY         | pakistan AND abany(yes)        | Add: AND ABANY(YES) to a query to limit retrieval to records with abstracts.          |  |
| Accession number    | AN            | an(20133259629)                | A unique document identification number assigned by the information provider.         |  |
| All fields          | ALL           | all("social welfare agenda")   | Searches all fields. Use adjacency and/or Boolean operators to narrow search results. |  |
| All fields + text   |               | "social welfare agenda"        | Same as ALL field code: searches all fields.                                          |  |
| Author <sup>1</sup> | AU            | au(jafar t h) or au(akhtar t*) | Includes all authors.                                                                 |  |
| Author First Name   | AUFN          | aufn(t*)                       |                                                                                       |  |
| Author Last Name    | AULN          | auln(Akhtar)                   |                                                                                       |  |

| Field Name                    | Field<br>Code | Example                                           | Description and Notes                                                                                                    |  |
|-------------------------------|---------------|---------------------------------------------------|----------------------------------------------------------------------------------------------------|--|
| First author                  | FAU           | fau(nishtar sania)                                | First name listed in Author field. It is included in Author browse, but its position cannot be specified in the Author browse.                                                                 |  |
| Author affiliation            | AF            | af(heartfile AND islamabad)                       | Includes as much data as is available in the original document, such as department, organization, address, city, state, country, author email, etc.                                            |  |
| CAS® Registry<br>Number       | RN            | rn(309-00-2)                                      | Also searchable with SUBST field code. Displays as part of "Substance".                                                                                                    |  |
| Classification<br>(CABICODES) | СС            | cc(UU350) cc(health services) cc(VV*)             | Broad subject categories, to be used in conjunction with descriptor terms. Use truncation for broader retrieval.                                                                               |  |
| Conference information        | CF            | cf(iodine deficiency) AND cf("1986")              | Displays as part of Conference title field.<br>May contain Conference name, location, year, etc.                                                                                               |  |
| Document title                | TI            | ti("health reform" AND pakistan)                  | Includes the Title, Foreign Language Title, Alternate Title and Subtitle, when available.                                                                                                    |  |
| Title only                    | TIO           | tio("water resource*")                            | Searches only the Title, not Subtitle or Alternate Title.                                                                                                    |  |
| Original title                | OTI           | oti(asma professionale)                           | Includes Alternate Title, Subtitle, and Original language of document title, if available.                                                                                                    |  |
| Document type                 | DTYPE         | dtype(thesis)                                     |                                                                                                    |  |
| First available               | FAV           | fav(2013-11-07)<br>fav(<20160726)                 | Indicates the first time the document was loaded on PQD. It will not change regardless of how many times the record is subsequently reloaded, as long as the Accession Number does not change. |  |
|                               |               |                                                   | Date range searching is supported.                                                                                                    |  |
| From database <sup>2</sup>    | FDB           | pub(lancet british edition) AND fdb(globalhealth) | Useful in multi-file searches to isolate records from a single file. FDB cannot be searched on its own; specify at least one                                                                   |  |
|                               |               | pub(lancet british edition) AND fdb(1008806)      | search term then AND it with FDB.                                                                                                    |  |
| Issue                         | ISS           | iss(9885)                                         | Also searchable via the Look Up Citation tool.                                                                                                    |  |
| Identifier<br>(Keyword)       | IF            | if(recommendations) if(crop* NEAR/2 rotation)     | Uncontrolled subject terms.                                                                                                    |  |
| Language                      | LA            | la(spanish)                                       | The language in which the document was originally published.                                                                                                    |  |

| Field Name                     | Field<br>Code | Example                          | Description and Notes                                                                                                    |
|--------------------------------|---------------|----------------------------------|----------------------------------------------------------------------------------------------------|
| Location                       | LOC           | loc(pakistan)                    |                                                                                                    |
|                                |               | loc(south east asia)             |                                                                                                    |
| Pagination                     | PG            | pg(101)                          | The start page is also searchable on the                                                                                                    |
|                                |               | pg(101-107)                      | Look Up Citation tool.                                                                                                    |
| Publication date               | PD            | pd(2013)                         | Date range searching is supported.                                                                                                    |
|                                |               | pd(1984-1988)                    |                                                                                                    |
|                                |               | pd(>2010)                        |                                                                                                    |
| Publication title <sup>1</sup> | PUB           | pub(nutrition)                   | Title of publication where document                                                                                                    |
|                                |               | pub(baroda journal of nutrition) | originally appears.                                                                                                    |
|                                |               | pub("infection and immunity")    |                                                                                                    |
| Publication type               | PSTYPE        | pstype(journal article)          |                                                                                                    |
| Publication year               | YR            | yr(2014)                         | Date range searching is supported.                                                                                                    |
|                                |               | yr(1990-1999)                    |                                                                                                    |
|                                |               | yr(>2000)                        |                                                                                                    |
| Publisher                      | PB            | pb("elsevier ltd")               | Publisher name, address, and sometimes URLs or availability information.                                                                            |
| Publisher location             | PBLOC         | pbloc(oxford)                    |                                                                                                    |
| Subject <sup>1</sup>           | SU            | su("health care")                | Controlled subject terms. SU also searches the uncontrolled terms in Identifiers (IF).                                                              |
| Substance                      | SUBST         | subst(9005-53-2)                 | One or more CAS Registry numbers are included in articles referring to chemicals. Searchable with both SUBST and RN.                                |
| Taxonomic term                 | TXTERM        | txterm(vitis vinifera)           | Taxonomic terms are displayed with the other controlled subject terms in Subject.                                                                   |
| Updated                        | UD            | ud(2013-11-15)                   | The date(s) the record was loaded as a                                                                                                    |
|                                |               | ud(>20161231)                    | result of an update provided by the supplier.                                                                                                    |
|                                |               |                                  | Date range searching is supported.                                                                                                    |
| URL                            | URL           | url(cabdirect)                   | A link to an alternative form of the record. This could be a full-text link, or a linkt to a bibliographic citation on the publisher's own website. |
|                                |               |                                  | See also Notes below.                                                                                                    |

| Field Name | Field<br>Code | Example | Description and Notes                          |
|------------|---------------|---------|------------------------------------------------|
| Volume     | VO            | vo(381) | Also searchable via the Look Up Citation tool. |

A Lookup/Browse feature is available for this field in the Advanced Search dropdown or in Browse fields.

### Search tools

Field codes are used to search document fields, as shown in the sample document. Field codes may be used in searches entered on the **Basic Search**, **Advanced Search**, and **Command Line** search pages. **Limit options**, **Look up lists**, and "**Narrow results by" filters** tools are available for searching. Some data can be searched using more than one tool.

## **Limit options**

Limit options are quick and easy ways of searching common concepts. Check boxes are available for:

#### **Abstract included**

Short lists of choices are available for:

#### Classification, Document type, Language

Date limiters are available in which you can select single dates or ranges for date of publication and updated.

## **Browse fields**

You can browse the contents of certain fields by using Look Up lists. These are particularly useful to validate spellings or the presence of specific data. Terms found in the course of browsing may be selected and automatically added to the Advanced Search form. Look Up lists are available in the fields drop-down for:

Author, Publication title, Subject

## **Thesaurus**

CAB ABSTRACTS Thesaurus is available by clicking on the "Thesaurus" hyperlink on the right side of the Advanced and the Command Line search pages. Thesaurus terms may be searched within the thesaurus, then selected to be added automatically to the search form.

# "Narrow Results By" filters

When results of a search are presented, the results display is accompanied by a list of "Narrow results by" options shown on the right-hand panel. Click on any of these options and you will see a ranked list showing the most frequently occurring terms in your results. Click on term(s) to include or exclude and apply them to ("narrow") your search results. "Narrow results by" filters in Global Health include:

Author, Document Type, Language, Publication Title, Subject, and Publication Date

<sup>&</sup>lt;sup>2</sup> Click the "Field codes" hyperlink at the top right of the Advanced Search page. Click "Search syntax and field codes", then click on "FDB command" to get a list of database names and codes that can be searched with FDB.

## Look up citation

If you need to trace a particular bibliographic reference, use the Look Up Citation feature. Find a link to this toward the top left-hand corner of the Advanced Search page, or in the drop list under Advanced on any search form; click this and you will go to a form where you can enter any known details of the citation, including document title, author, journal name, volume, issue, page, publication date, ISSN.

### **Notes**

#### **Full-text Links**

Customers who have a site license to CAB Abstracts and/or Global Health can access full-text records available through www.cabi.org. As of April 2017, some 75,000 Global Health records are linked in this way. To retrieve these, search as URL(CABDIRECT). Customers who have commitment plan or transactional access to CAB Abstracts and/or Global Health are not eligible to access CAB full-text.

To enable full-text linking, customers must supply their IP address ranges so CAB can configure full-text access. Contact your Account Manager for more information.

## **Document formats**

| Document Format           | Fields                                                                                                    | Online     | Export /<br>Download |
|---------------------------|----------------------------------------------------------------------------------------------------|------------|----------------------|
| Brief view                | Title and Publication date.                                                                                   | ✓          |                      |
| Detailed view             | Same as Brief view plus a 3-line KWIC window.                                                                 | <b>√</b>   |                      |
| KWIC (Keyword in Context) | Detailed view plus all occurrences of your search terms, highlighted within the fields where the terms occur. | ✓          | 1                    |
| Preview                   | Title, Author, Publication title, Publisher, Volume, Issue, Pagination, Publication date, Abstract, Subject.  | <b>√</b>   |                      |
| Brief citation            | Complete record minus Abstract and Indexing                                                                   | <b>√</b>   | <b>√</b>             |
| Citation / Abstract       | Complete record                                                                                               | <b>√</b> 1 | <b>✓</b>             |
| Full text                 | Complete record with full text                                                                                | <b>√</b> 1 | <b>✓</b>             |
| Full text PDF             | PDF version of the original article                                                                           | <b>√</b> 1 |                      |
| Custom                    | Choose the fields you want.                                                                                   |            | √2                   |

<sup>1</sup> In Online-view mode, PQD gives access to two Document Formats only: *Brief citation*, and the 'most complete' format available. Depending on the database, or the amount of data available for a record, the most complete format may be any one of *Citation*, *Citation*/*Abstract*, *Full text*, or *Full text* – *PDF*.

<sup>2</sup> Custom export/download format is available in the following mediums only: HTML, PDF, RefWorks, RTF, Text only.

#### **Terms & Conditions**

The information supplied from the Global Health file is copyrighted by CAB International. Acceptance of this documentation constitutes notice thereof.

Dialog Standard Terms & Conditions apply.

Contact: Dialog Global Customer Support

Email: Customer@dialog.com

Within North America 1 800 3 DIALOG (1 800 334 2564)
Outside North America 00 800 33 DIALOG (00 800 33 34 2564)